# Examen de Programación 2 15 de diciembre de 2016

#### Generalidades:

- a) La prueba es individual y sin material.
- b) La duración es 3hs.
- c) Sólo se contestan dudas acerca de la letra.
- d) Escriba las hojas de un solo lado y con letra clara.
- e) Numere cada hoja, indicando en la primera el total.
- f) Escriba número de cédula y nombre en cada hoja.

## Ejercicio 1 (50 puntos)

Se quiere determinar cuáles son los productos más comprados en un supermercado. Para esto se cuenta con un TAD Compra que representa los pares (codigo, cantidad), donde código representa un código alfanumérico de producto y cantidad es la cantidad de veces que dicho producto fue comprado. En particular, en el TAD Compra, se definen las operaciones selectoras obtenerCodigo y obtenerCantidad. Además se cuenta con el TAD ListaCompra, con las operaciones usuales del TAD Lista, para modelar la lista de compras. Recuerde que la inserción se hace al comienzo.

Se quiere implementar una función ListarKMasComprados, que dada una lista de productos comprados representada con el TAD ListaCompra y un entero k, devuelve otra ListaCompra con los k pares (codigo, cantidad) que corresponden a los k productos más comprados. Estos pares se devuelven ordenados en forma decreciente según cantidad de compras. No hay un criterio de desempate preestablecido en caso de empates en la cantidad de compras, quedando esto librado a la implementación. Si k es mayor que el largo de la lista se devuelven todas las compras. El encabezado de la función ListarKMasComprados es el siguiente:

ListaCompra ListarKMasComprados (ListaCompra lst; unsigned int k);

A continuación se presentan algunos ejemplos de ejecuciones.

```
lst =[( GALL03 ,3) ,( POLLO99 ,2) ,( PAN35 ,3) ,( LECH07 ,5) ,( YOGU55 ,3)]
ListarKMasComprados (1st, 0)= []
ListarKMasComprados (1st, 1)= [(LECH07, 5)]
ListarKMasComprados ( lst ,2)= [( LECH07 ,5) ,( YOGU55 ,3)] o
                                  [( LECH07 ,5) ,( GALL03 ,3)] o
                                  [( LECH07 ,5) ,( PAN35 ,3)]
```
- (a) (15 puntos) Especifique el TAD PrioridadCompra como una Cola de Prioridad acotada de elementos del tipo Compra, donde un elemento tiene prioridad sobre otro si el valor de su campo cantidad es menor. El tamaño de la Cola de Prioridad se define al momento de crearla. Incluya pre y post condiciones.
- (b) (20 puntos) Implemente ListarKMasComprados usando una estructura auxiliar de tipo PrioridadCompra de tamaño k, las operaciones especificadas en (a) y las de los TADs Compra y ListaCompra. La lista original lst se puede recorrer una sola vez.
- (c) (15 puntos) Suponiendo que k es acotado por una constante  $MAXK$ , explique qué implementación del TAD PrioridadCompra de la parte (a) permite realizar ListarKMasComprados en  $O(n * log$ k), donde n es la cantidad de productos. Describa propiedades de la implementación propuesta y tiempos de ejecución en el peor caso para cada una de las operaciones especificadas.

#### Ejercicio 2 (50 puntos)

(a) Considere la siguiente implementación del tipo Arbol, de árboles binarios de un tipo genérico T, donde el árbol vacío se implementa con NULL.

```
struct nodo {
  T dato ;
  nodo * izq , * der ;
};
typedef nodo * Arbol ;
```
- i. (10 puntos) Implemente la función int Altura(Arbol t), que devuelve la altura del árbol t. La altura del árbol vacío es 0. A modo de ejemplo considere el árbol de la Figura [1,](#page-1-0) en el cual una llamada a la función Altura sobre el árbol que tiene raíz en F devuelve 1, mientras que para el que tiene raíz en D devuelve 3.
- ii. (15 puntos) Implemente la función bool EsNodoBalanceado(Arbol t), que devuelve true si y sólo si la raíz de t cumple la condición de balanceo de los árboles AVL. Se considera que el árbol vacío está balanceado. A modo de ejemplo, una llamada a la función EsNodoBalanceado sobre los arboles de la Figura [1](#page-1-0) que tienen como raíz a A y a E debe devolver false.
- (b) (25 puntos) Considere ahora la siguiente implementación del tipo Arbol, donde se agrega un atributo es\_arbol\_balanceado que es true si y sólo si el nodo y cada uno de sus descendientes cumplen la condición de balanceo de los árboles AVL.

```
struct nodo {
  T dato ;
  bool es_arbol_balanceado ;
  nodo * izq , * der ;
};
typedef nodo * Arbol ;
```
Implemente el procedimiento EstablecerBalanceo(Arbol & t), que establece el valor correcto del atributo es\_arbol\_balanceado para cada nodo de t. Su solución puede visitar cada nodo sólo una vez. A modo de ejemplo, en el árbol de la Figura [1,](#page-1-0) el atributo es\_arbol\_balanceado debe ser false en los nodos A, B y E.

## Observaciones:

- La implementación de todas las funciones se debe hacer accediendo a la representación del tipo Arbol.
- En ambas partes se puede asumir que están definidas las funciones max (que devuelve el máximo de dos enteros) y abs (que devuelve el valor absoluto de un entero).

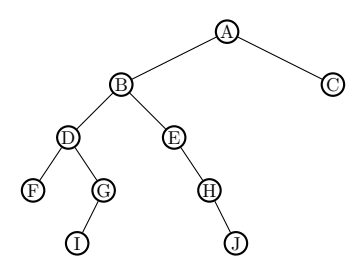

<span id="page-1-0"></span>Figura 1: Ejemplo para el Ejercicio 2